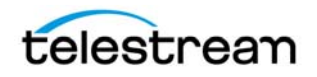

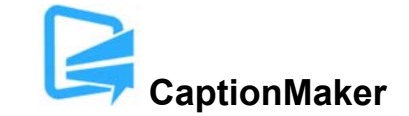

# **Version 6.6.5 Release Notes For CaptionMaker**

# **About this Release**

- CaptionMaker version 6.6.5 supports Desktop, Pro, and Enterprise licenses provided by Telestream.
- CaptionMaker version 6.6.5 requires Windows 7 or later. Users with Windows XP or Vista should use a previous version of CaptionMaker.
- Users who are upgrading from version 6.0 or previous versions of CaptionMaker should take a brief look at the Quick Start Guide and video tutorials to learn about the latest changes to the user interface. We hope you find these improvements useful and we welcome your continued feedback on the changes.
- NOTE: Please test before upgrading your production environment, especially if you're in the middle of any projects. It is always advisable to test the new version before updating your production systems. Telestream can provide you with a limited license in order to configure and qualify this new release in a test environment prior to upgrading your production systems.

### **Installation Instructions**

- If you are upgrading from a previous version and you work with external hardware such as a caption encoder, VTR deck, external time code interface, etc., we recommend that you write down your device configuration settings such as port, address, etc. prior to upgrading, in case these settings need to be entered again.
- CaptionMaker Installation and Activation Instructions:

http://www.telestream.net/captioning/resources.htm (see under Documentation)

### **System Requirements**

- Supported Operating Systems:
	- o Windows 7
	- o Windows 8 and 8.1
	- o Windows 10
	- o Windows Server 2008 and 2012 R2 (note: "Desktop Experience" feature must be installed)
- 2GB RAM

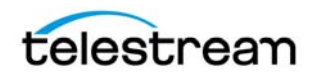

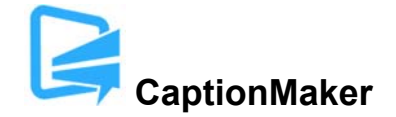

- 5GB free Hard Disk space
- Minimum screen resolution: 1024x768 or 1280x720 (720p)
- One free USB port (only if using a dongle based license)
- Internet access required for some online features
- PDF reader required to view documentation
- Auto Time Stamp requires 2GB RAM and Java Runtime Environment (JRE) version 6 or later
- QuickTime Player 7.6 or later is recommended

#### **New Features in Version 6.6.5**

- Added new CLI option to export 59.94 fps Avid AAF files. (CAPMAKE-1045)
- Importing TTML files via the CLI now defaults to accepting the frame rate information provided in the TTML header. (CAPMAKE‐1010)
- Added ability to create SCC with T2 web links from a link definition file. (CAPMAKE-1057)
- Added ability to import XML timed text files from AppTek's speech recognition service. (CAPMAKE‐1052)
- Improved behavior of J-K-L controls for shuttling video playback when no text has been loaded yet. (CAPMAKE‐1090)

### **Fixed in Version 6.6.5**

- Fixed issues importing caption positions from Cheetah .cap files such as when a "scatter mode" caption is immediately followed by a "use most recent positioning" caption. (CAPMAKE‐1106)
- Fixed an issue with exporting burn‐in subtitles to .mov would sometimes result in cut‐off audio before the end of the file. (CAPMAKE‐1082)
- Fixed an issue where the last caption/subtitle row would sometimes not clear from the preview window when preview playback goes past its end time. (CAPMAKE‐1064)
- Importing Softni .sub files will no longer import the comment section as the last subtitle. (CAPMAKE‐1101)
- Some characters were not being converted to the correct Unicode UTF-8 sequences when exporting to SubRip .SRT files. (CAPMAKE‐1109)

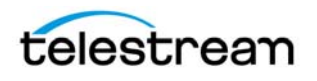

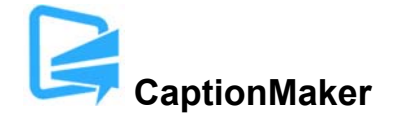

● Fixed a rare case where Push/Pull Word could cause text in the cells to duplicate. (CAPMAKE-1069)

#### **Known Issues in Version 6.6.5**

- Warning: The "Pad for 16x9" option in Caption > Properties is intended only for testing consumer TV sets and set-top box hardware. This option should not be selected when delivering to professional broadcast mechanisms and facilities. (CAPMAKE‐1033)
- We recommend that you do not attempt to close the application while an export is in progress. Doing so may result in the application closing without asking for confirmation, and the export process will be aborted. (CAPMAKE‐910)
- When exporting Teletext OP-42 VBI overlay, please choose a high quality codec that supports an alpha channel, such as QuickTime Animation. Using a lossy compressed codec such as MPEG‐4 may distort the VBI data and will not have an alpha channel for overlay. (CAPMAKE‐1038)